# NATIONAL BUREAU OF STANDARDS REPORT

6613

IBM 704 Computer Program for CIB Color Specifications of Objects Illuminated by Sources Having Continuous Plus Line Spectra

By

John C. Schleter anu John P. Menard

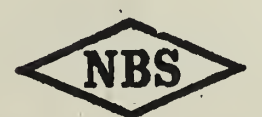

I

U. S. DEPARTMENT OF COMMERCE NATIONAL BUREAU OF STANDARDS

#### THE NATIONAL BUREAU OF STANDARDS

#### Functions and Activities

The functions of the National Bureau of Standards are set forth in the Act of Congress, March 3, 1901, as amended by Congress in Public Law 619, 1950. These include the development and maintenance of the national standards of measurement and the provision of means and methods for making measurements consistent with these standards; the determination of physical constants and properties of materials; the development of methods and instruments for testing materials, devices, and structures; advisory services to government agencies on scientific and technical problems; invention and development of devices to serve special needs of the Government; and the development of standard practices, codes, and specifications. The work includes basic and applied research, development, engineering, instrumentation, testing, evaluation, calibration services, and various consultation and information services. Research projects are also performed for other government agencies when the work relates to and supplements the basic program of the Bureau or when the Bureau's unique competence is required. The scope of activities is suggested by the listing of divisions and sections on the inside of the back cover.

#### Publications

The results of the Bureau's work take the form of either actual equipment and devices or published papers. These papers appear either in the Bureau's own series of publications or in the journals of professional and scientific societies. The Bureau itself publishes three periodicals available from the Government Printing Office: The Journal of Research, published in four separate sections, presents complete scientific and technical papers; the Technical News Bulletin presents summary and preliminary reports on work in progress; and Basic Radio Propagation Predictions provides data for determining the best frequencies to use for radio communications throughout the world. There are also five series of nonperiodical publications: Monographs, Applied Mathematics Series, Handbooks, Miscellaneous Publications, and Technical Notes.

Information on the Bureau's publications can be found in NBS Circular 460, Publications of the National Bureau of Standards (\$1.25) and its Supplement (\$1.50), available from the Superintendent of Documents, Government Printing Office, Washington 25, D.C.

## NATIONAL BUREAU OF STANDARDS REPORT

MBS PROJECT . NBS REPORT

0201-20-02630 December, 1959 6613

IBM 704 Computer Program for CIE Color Specifications of Objects Illuminated by Sources Having Continuous Plus Line Spectra

By

John C. Schleter Photometry and Colorimetry Section Optics and Metrology Division

and John P. Menard Computation Laboratory Applied Mathematics Division

#### To

Illuminating Engineering Research Institute Illuminating Engineering Society 1860 Broadway New York 23, New York

#### IMPORTANT NOTICE

NATIONAL BUREAU OF STA intended for use within the ( to additional evaluation and re listing of this Report, either iithe Office of the Director, Nat however, by the Government ; to reproduce additional copies

Approved for public release by the director of the National Institute of Standards and Technology (NIST) on October 9, 2015

ogress accounting documents nally published it is subjected eproduction, or open-literature on is obtained in writing from such permission is not needed, irepared if that agency wishes

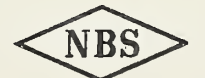

U. S. DEPARTMENT OF COMMERCE NATIONAL BUREAU OF STANDARDS

 $\mathfrak{g}_\mathfrak{f}$ 

 $\mathcal{L}(\mathcal{L})$  and  $\mathcal{L}(\mathcal{L})$  and  $\mathcal{L}(\mathcal{L})$ 

IBM 704 Computer Program for CIE Color Specifications of Objects Illuminated by Sources Having Continuous Plus Line Spectra

#### Abstract

At the request of the Illuminating Engineering Research Institute of the Illuminating Engineering Society, the National Bureau of Standards has written a computer program, for use on the IBM 704 high speed digital computer, which converts into terms of the 1931 CIE (International Commission on Illumination)standard observer and coordinate system data of spectral transmittance or spectral directional reflectance of a sample illuminated by any light source, including those sources, such as fluorescent lamps, which have spectral lines superimposed on the continuous spectrum of the source. A description of the data required by the program is given together with detailed instructions for coding the data.

# **Contents**

 $-2$ 

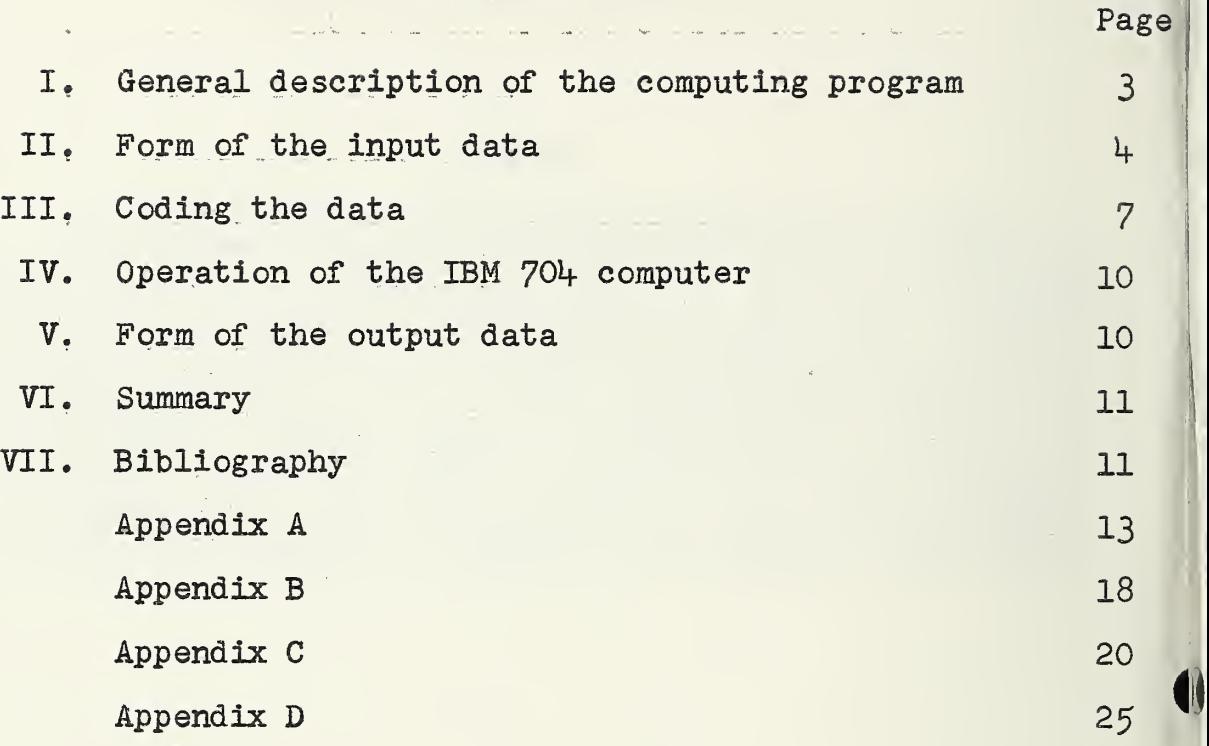

### I. General description of the computing program.

The purpose of this computing program is the conversion of spectral directional reflectance or spectral transmittance data into colorimetric terms of the 1931 CIE (International Commission on Illumination) standard observer and coordinate system $[1]$ .\* The wavelength range covered is 380 to 770 millimicrons. Any light source may be used in the computations including those sources, such as fluorescent lamps, which have spectral lines superimposed on the continuous spectrum of the source.

Up to 40 spectral lines can be included in the data for the source. It is necessary to give only the wavelengths at which the spectral lines occur and the intensities of these lines. The computer program performs a third-difference osculatory interpolation<sup>[2]</sup> on the data of the CIE standard observer and the spectral directional reflectance or spectral transmittance data of the sample at the proper wavelengths. The third-difference osculatory interpolation formula has the condition, however, that no such interpolation can be made within the first and last wavelength interval, namely 380 to 390 millimicrons and 760 to 770 millimicrons. Since the possibility exists that a spectral line could fall within the first or last wavelength interval, the program has been written to perform linear interpolation in these wavelength regions.

Several possibilities for handling data are available. The conversion to CIE colorimetric terms can be made for (1) a series of source-sample combinations where neither the data of the source nor the data of the sample are repeated, (2) a number of samples relative to the same source, or (3) the same sample relative to a number of sources.

The resulting data of the computations are punched on four cards per sample giving the identification, tristimulus values, and chromaticity coordinates of the source-sample combination.

A complete listing of the Fortran code  $[3, 4]$ , together with the data constants, is shown in Appendix A. The program deck, supplied with these instructions, is this Fortran code assembled in "machine language" on a 32,000 word memory IBM 704 computer[5],<br>using the Fortran II compiling program[6].

The code should be usable on a smaller IBM 704 computer, that is, a computer having either 4,000 or 8,000 words of memory; however, it has not been checked out on either of the smaller computers.

\* Numbers in brackets refer to bibliography on page <sup>11</sup> of this report.

The computing program has been checked against data computed manually on desk calculators. The results of the two sets of calculations agree exactly to five decimal places, the maximum number of decimal places given in the output data of the computer.

The running time on the computer, after the program deck has been loaded, is approximately 5 seconds per source-sample combination.

#### II. Form of the input data.

The input data are punched on standard 80 column IBM cards [6] and arranged in the following order.

- (1) Identification.
- (2) Continuum of the source.
- (3) Number of spectral lines to be considered.
- (4) Wavelengths of the spectral lines.
- (5) Radiant fluxes of the spectral lines.
- (6) Spectral directional reflectance or Spectral transmittance of sample.

The information listed above is punched in the first 72 columns of the cards in accord with specific formats to be described in detail later in this section. , Columns 73 to 80 are not read by the computer and may be used to filmber the cards sequentially, or for other identifying information.

In Appendix C is shown the listing of the deck of input data cards used to check this program. Note that the data shown on any line in Appendix C are punched on a single card. The column numbers are shown for reference only as the first two lines at the top of each page. These column number cards do not appear in the original input data deck used for the computations. Each card has been given a number in columns 73 through 75- These card numbers will be used in the description which follows for each type of input data format.

#### (1) Identification card .

The identification card (cards numbers 1, 21, 41, 6l, 8l, 90, 99, and 119, Appendix C, serve to identify the input and output data with a particular source- sample combination, and also serve to control transfers within the program, depending upon the input data to be used.

A  $"1"$ ,  $"2"$ ,  $"3"$ , or  $"1"$  is punched in column 64. These numbers serve as the control for transfers within the program and have the following significance.

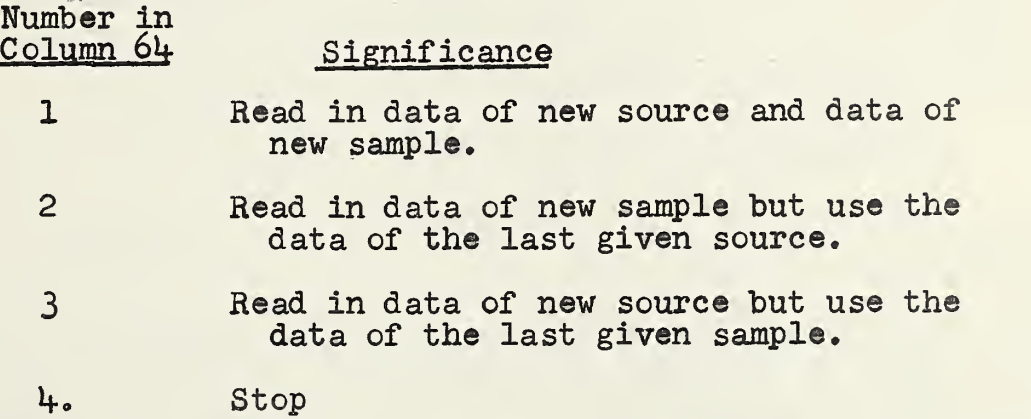

A numerical identification number or sample sequencing number having a value less than 32,768, is punched in columns 68 to 72, with the <u>last digit appearing in column 72</u>. The numbers in columns 68 to 72 are punched, on output, on each answer card and therefore are needed to correlate the output data with the proper output identification card.

#### (2) Data for continuum of the source .

The spectral-irradiance data of the continuum of the light source, at 10-millimicron intervals over the wavelength range 380 to 770 millimicrons, are punched in five fields per card as numbers, on a scale whose maximum is about 100 that is for example 96.3 and not O. 963 . A field of a punch card is a specific number of columns in which data may be placed. The data are punched on cards so that the decimal points are in columns  $6, 20, 34, 48,$  and  $62.$ See, for example, cards numbers 2 through 9, Appendix C. There must be 40 values of spectral irradiance of the continuum given, one value for each of the 40 wavelengths from 380 to 770 millimicrons inclusive. If data of spectral irradiance are not available for any particular wavelengths, it is necessary to extrapolate data for these wavelengths. If the extrapolated data are very small in magnitude, zero value may be assigned to the spectral irradiance at those wavelengths. There must be eight cards for the spectral irradiance data on the continuum punched five fields to the card.

### (3) Number of spectral lines to be used in the computation.

This card tells the computer the number of spectral lines to be used in the computation. Up to 40 spectral lines may be used. At

least one spectral line must be used. The card, for example card number 10, Appendix C, is punched in columns <sup>9</sup> and 10 with the number count of the spectral lines used, with the last digit of the number in column 10. As an example, if four spectral lines are present in the source under consideration, a  $^{\text{th}}$ 4" is punched in column 10. If ten spectral lines were present in the source, a  $^{\text{min}}$ would be punched in column <sup>9</sup> and a \*0" in column 10.

#### (4) Wavelengths of the spectral lines present in the source .

The wavelengths, in millimicrons, of the spectral lines present in the source are punched, as in card number  $11$ , Appendix C, so that the decimal points fall in columns  $6, 20, 34, 48,$  and  $62.$ The values of the wavelengths can be given to any number of decimal places up to eight. The number of cards needed will depend upon the number of spectral lines present in the source. The cards are punched, five wavelengths per card, with up to 40 wavelengths allowed, or a maximum of eight cards. If the number of wavelengths present in the source is less than an even multiple of 5, the last card is punched so that the blank fields are to the right of the last punched field. Note on card 11, Appendix C, that only 4 wavelengths are given. The values of the wavelengths are punched in the first four fields with the fifth field blank.

#### ( 5) Radiant flux data of the spectral lines.

After the wavelengths of all of the spectral lines present in the source have been read into the computer, the radiant flux of each line relative to the continuum is read in. The relative radiant flux of the spectral line is defined as the peak height of the spectroradiometric curve for the spectral line, above the continuum of the source, determined for a slit-width of 10 millimicrons, the wavelength interval used for summation in this program. These data are punched in cards using the same format as was used for the data on the continuum of the source, that is, as numbers on a scale whose maximum is about 100, five fields per card, with the decimal points in columns  $6, 20, 34, 48,$  and  $62,$  as shown on card number  $12,$ Appendix C. There must be the same number of data of relative radiant flux as there are wavelengths given, and the flux data must be punched in the same order as the wavelength data.

If it is desired to make the colorimetric conversion ignoring the contribution of the spectral lines, it is necessary only to assign zero-flux values to all of the lines. The condition stated in (3) above, that at least one line must be given, still holds. Thus, a single line must be indicated with its wavelength, but with a zero flux.

#### (6) Spectral data of the sample.

The spectral directional reflectance or spectral transmittance data of the sample, at 10 millimicron intervals over the wavelength range 38O to 770 millimicrons, are punched in five fields per card as decimal numbers, that is for example 0.1742, as shown on cards numbers 13 through 20 or 33 through 40, Appendix C. The data are punched so that the decimal points are in columns  $6, 20, 34, 48,$  and  $62$ . There must be 40 values of spectral directional reflectance or spectral transmittance given. If data are not available for any wavelengths, for example <sup>380</sup> , <sup>390</sup> , <sup>760</sup> , or <sup>770</sup> millimicrons, it is necessary to extrapolate values for these wavelengths. There must be eight cards of spectral data of the sample with five fields per card.

#### III. Coding the data.

The above discussion indicates the way in which the data are to be prepared on punched cards for introduction into the computer. This section will deal with the coding of the data by the scientist or engineer for use by the Key-punch operator in preparing the cards. Since the Key-punch operator is usually located at the computing center away from the laboratory, and has no previous knowledge of the problem, it is necessary to write out the data of the problem in such form that the Keypunch operator can follow with the least chance of making errors in punching.

It is suggested that the IBM Fortran Coding Form (IBM Form 94- 7999-0) be used for coding the data since this form has the column numbers given at the head of each column and thus makes the counting and spacing problem much easier. A copy of this form is shown in Appendix B.

The arrangement of the data on the cards has been fully covered in II above; however, the arrangement or order of the cards is also very important to insure operation of the program. A generalized discussion follows of the three types of data handling possibilities available with this program and how the cards are arranged.

The first possibility available is to read into the computer a new source and a new sample for each computation. We shall call this Case 1. The computer is informed that the Case 1 type of date input is to be used by a  $11^n$  punch in column 64 of the identification card. The data deck for Case 1 would, ih general, look like the following:

> Identification Continuum data Number of spectral lines in source  $1$  (in golumn  $64$ ) (8 cards) (1 card )

Wavelengths of the spectral lines (1 or more cards)<br>Fluxes of the spectral lines (1 or more cards) Fluxes of the spectral lines (1 or mor<br>Spectral data of the sample. (8 cards) Spectral data of the sample.

The data deck of the type for Case 1 is always used for the first source-sample combination of a particular series of computations since it lsthe only possibility which allows the computer to read in both a new source and a new sample.

The second possibility available is to read into the computer only the data for a new sample and perform the computation using the source which was last read in. We shall call this Case 2. A "2" punch in column  $64$  tells the computer to save in memory the last source read into the computer and use it with the new sample data which will be read in to perform this computation. The data deck for Case 2 would, in general, look like the following:

> Identification Spectral data of the sample  $2$  (in column  $64$ ) (8 cards)

The third possibility available is to read into the computer only the data for a new source and perform the computation using the sample which was last given. We shall call this Case 3. For this case, a  $^{\text{th}}3^{\text{th}}$  punch in column 64 informs the computer to save in memory the last sample read into the computer and use it with the new source data which will be read in to perform the computation. The data deck for Case 3 would, in general, look like the following:

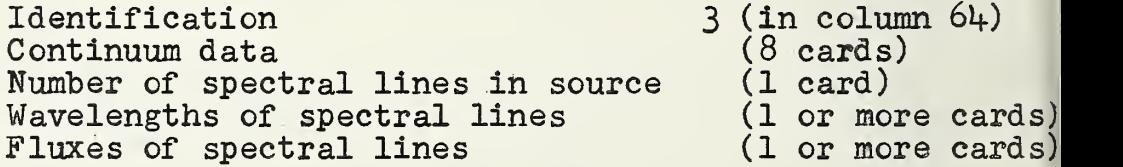

After all of the data to be computed have been read into the computer and the computations performed, it is necessary to inform the computer that the problem is finished. This is done by placing a card with a  $N+$ <sup>\*</sup> punch in column  $64$  after the last data card in the data deck. This we shall call Case 4. When this card is reached and read into the computer, a transfer is made to a stop instruction in the program and no further instructions are available to the computer. Thus a complete data deck might in general terms look something like the following:

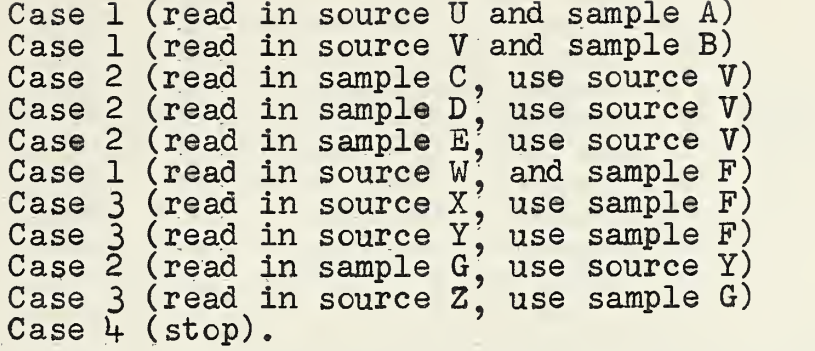

a used to check this program, lis actual problem was set up for puter. The problem in Appendix C is really 8 sub-problems and these sub-problems are numbered in column 72 of the identification cards. Sub-problem 1 covers cards numbers 1 through 20. This is a Case 1 type, (note  $"1"$  in column 64) introducing a new source and a new sample. Sub-problem 2 and sub- problem 3 cover cards numbers 21 through 4Q and 41 through 60 , respectively. The data input for both of these is of the Case 1 type. Subproblem 4 (cards numbers 6l through 80) introduces a new source, the normalized standard fluorescent rather than the unnormalized standard fluorescent used in sub-problems 1, 2, and 3, and also introduces a new sample. This is therefore, a case 1 type of data input. Note the '\*1" punch in column 64 of the identification card (card number 6l) . For sub-problems 5 and 6, (cards numbers 81 through 89 and 90 through 98, respectively) the same source as was used for sub-problem 4 is to be used with two new samples. These are therefore Case 2 types of data input and a <sup>#2#</sup> punch is present in column 64 of the identification cards (cards numbers 81 and 90). For sub-problem 7 (cards numbers 99 through 118) a new source is to be read into the computer, the unnormalized deluxe fluorescent, and another sample is to be reád in. This is again a Case 1 type of input and the "1" punch appears in column 64 of the identification card, card number 99. For sub-problem 8, (cards numbers 119 through 130) another source, normalized deluxe fluorescent, is to be used in the computation, but the same sample as was used for sub-problem 7 is to be used. This is a Case 3 type of data input and a "3" punch is present in column 64 of the identification card, card number 119. Subproblem 8 is the last conversion to be made during this run on the computer, and therefore, following the last data card of  $sub-problem$  8, which is card number 130, we have the Case 4 card or a card having a "4" punch in column 64 (card number 131).<br>Card number 131 tells the computer that it has reached the last card of this computing problem and the computer is to stop.

It should be noted that the example given in Appendix C is not in the optimum form for data processing. These, data were made up to check the computer program without regard to the length of time required to perform the computations. Since the reading of the cards is about the slowest operation performed by the computer, it is desirable to reduce the number of cards to be read to a minimum. It is therefore suggested that the coder consider the data to be processed carefully and make use of as mapy Case 2 and Case 3 types of data input as possible.

#### IV. Operation of IBM 704 computer .

The following sequence of operations will cause the computer to execute the complete computation, provided no errors are present in the data deck.

- 1) Load binary program deck into card reader.
- 2) Load input data deck into card reader arranged in the order given in III. Coding the Data, above, behind the program deck and add two blank cards after the deck.
- 3) Ready on-line card punch and load blank cards.
- 4) Press "'CLEAR\*\* key on console to clear memory of computer.
- 5) Press \*\*START\*\* key on console.

No sense switches are used. The computer reads in the program deck, reads in the first source- sample combination, performs the computation, punches the answer cards, then reads the second source- sample combination, and so forth until the last card is reached.

#### V. Form of the output data.

The results of the computations are punched on four cards per source- sample combination. In Appendix D is given a listing of the answer cards resultant from the computations performed with the data shown in Appendix C. As in Appendix C, the column numbers are included for reference as the first two lines at the top of the page. They are not punched out in the normal running of the program.

The identification card is punched on output exactly as it appeared on input. Following the identification card are three cards of output data. The output data are in three fields having the decimal points in columns 6, 15, and 24. The data given

in each field of the card are identified by the number in column 1 of the answer card. The significance of the number in the first column is as follows:

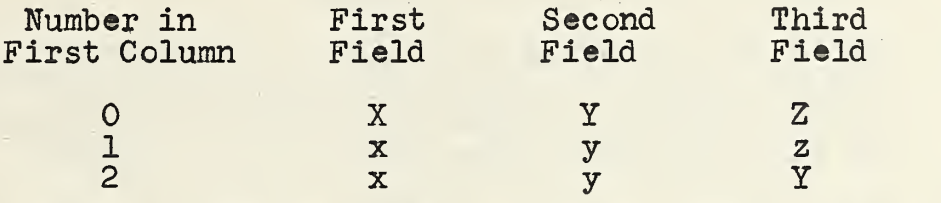

Thus, the card identified by "O" in column 1 gives the tristimulus values  $(X, Y, Z)$ , the card identified by "I" in column 1 gives the chromaticity coordinates  $(x,y,z)$  , and the card identified by "2" in column 1 gives the usual form of the colorimetric  ${\tt specification\,} ({\tt x,y,Y})$ . The three forms of the answer cards were chosen so that listings of data or other types of manipulation of the data for reporting purposes can be made with a minimum of effort on off-line equipment such as the duplicating punch, card sort, collator, or accounting tabulator.

The number in column 64 indicates the way in which the input data were given to the computer as described in B.(l), above. The number in columns 68 through 72 is the same on each of the three answer cards for each source- sample combination. It is the number punched in columns 68 through 72 of the identification card. Therefore, the number in columns 68 through 72 correlates the data cards with the proper identification card.

#### VI. Summary.

A computer program has been described which will allow the conversion of spectral directional reflectance or spectral transmittance data of a sample illuminated by any light source, including sources, such as fluorescent lamps. which contain spectral lines. A detailed description of how the various data are to be prepared for introduction into the computer has been given together with a description of the output data from the computer. The program has been completely checked and is able to complete each source-sample combination in an average time of approximately 5 seconds. Read in-time for the program deck is approximately 1 minute.

#### VII. Bibliography .

- [1] Proceedings, Eighth Session Commission Internationale de l'Eclairage, Cambridge, England, pp 19 to 29, September, 1931.
- [2] Judd, D. B. Extension of the standard visibility function to intervals of 1 millimicron by third-difference osculatory  $\texttt{interpolation.}$  J. Res. NBS  $\underline{6}$ , 465 (1931), RP289, also

J. Opt. Soc. Am. 21, 267 (1931).

- [3] IBM General Information Manual, Programmer's primer for FORTRAN automatic coding system for the IBM704 data processing system, International Business Machines Corp., 590 Madison Avenue, New York 22, N. Y. (1957)
- [4] IBM Reference Manual, FORTRAN automatic coding system for the IBM 704 data processing system, International Business Machines Corp., 590 Madison Avenue, New York 22, N.Y. (1958).
- [5J IBM Reference Manual. 704 data processing system, International Business Machines Corp., 590 Madison Ave, New York 22, New York (1958).
- (6] IBM Reference Manual, FORTRAN II for the IBM 704 data processing system, International Business Machines Corp., 590 Madison Avenue, New York 22, New York. (1958).

|

USCOMM-NBS-DC

### APPENDIX A

Listing of the source program which was assembled by the FORTRAN II system. This assembly produced the binary object deck used on the IBM 704 computer.

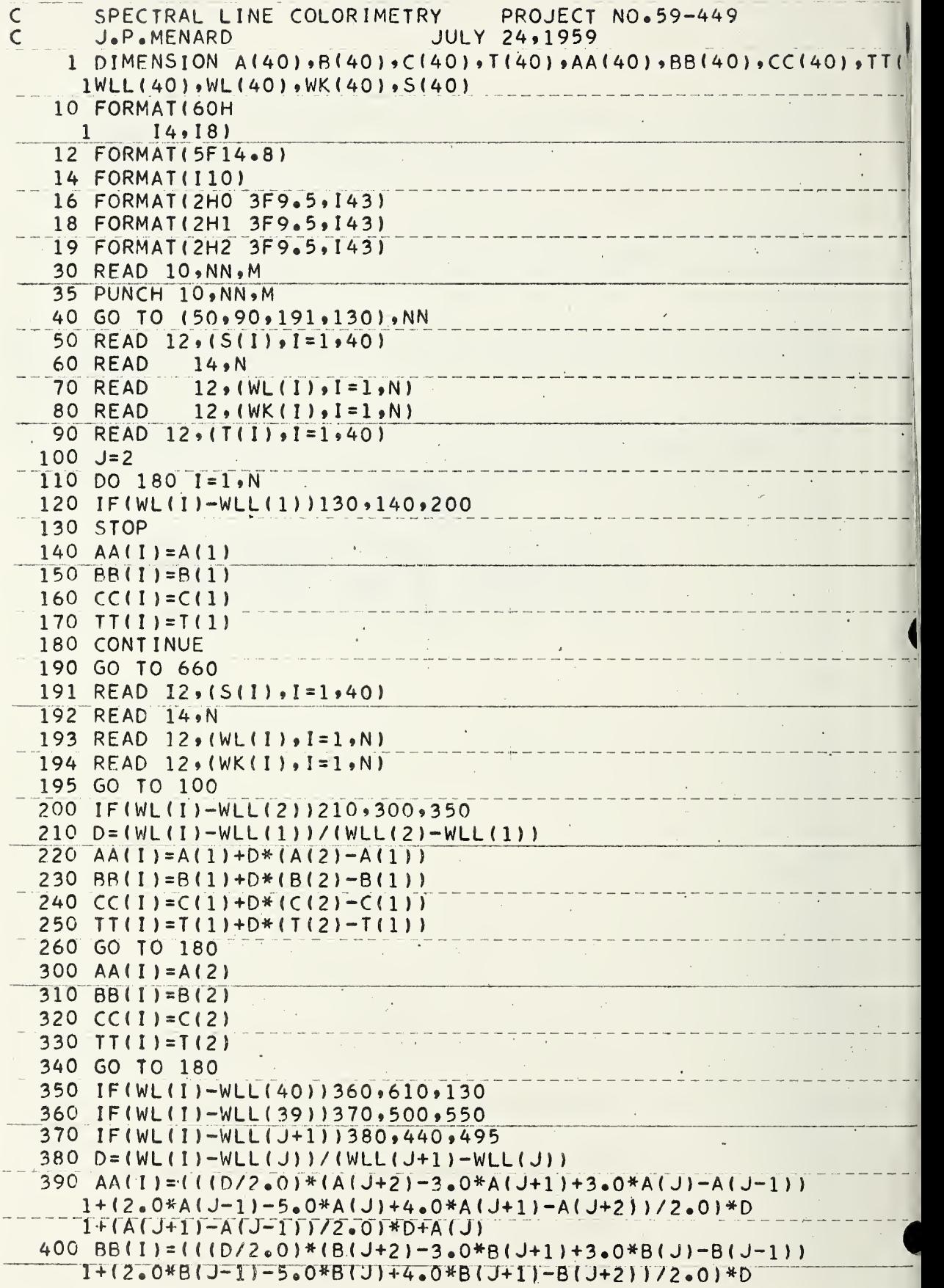

# $- 15 -$

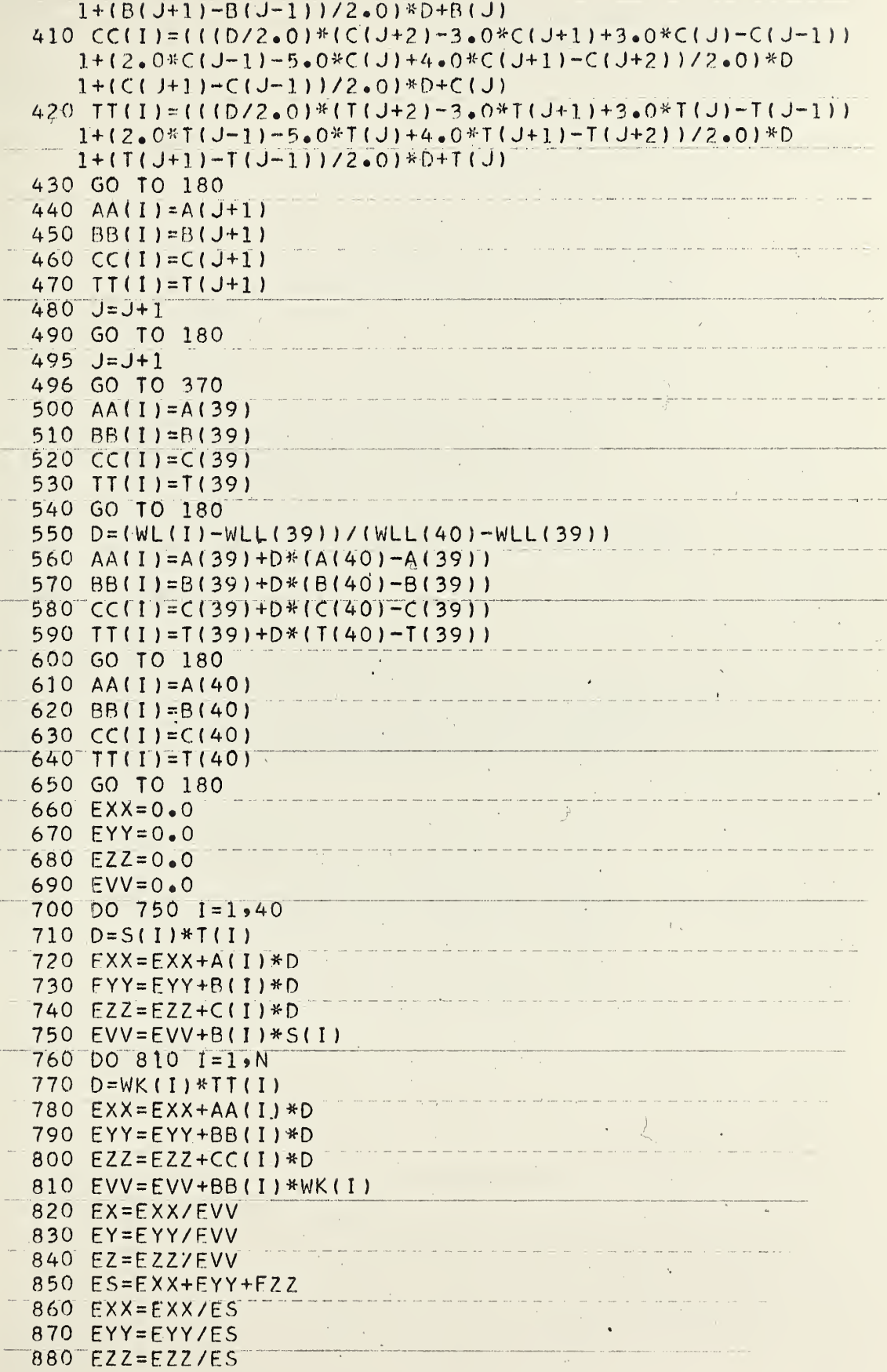

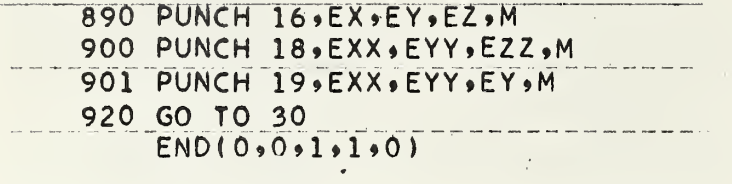

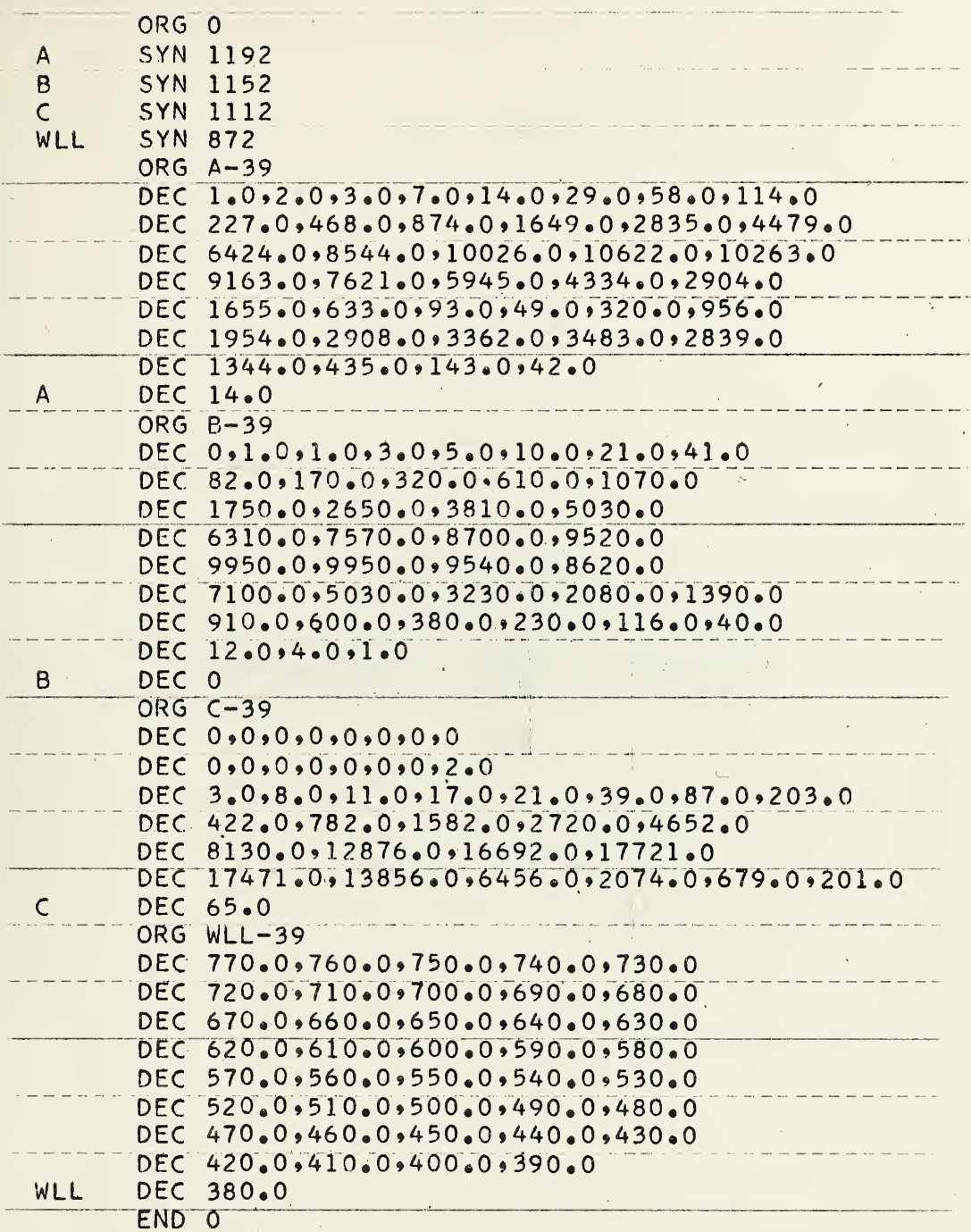

 $\overline{\mathcal{L}}$ 

### APPENDIX B

 $\sim$  erg.

Sample of the IBM Fortran coding form (IBM Form 94- 7999-0) recommended for preparing data for key-punch operator

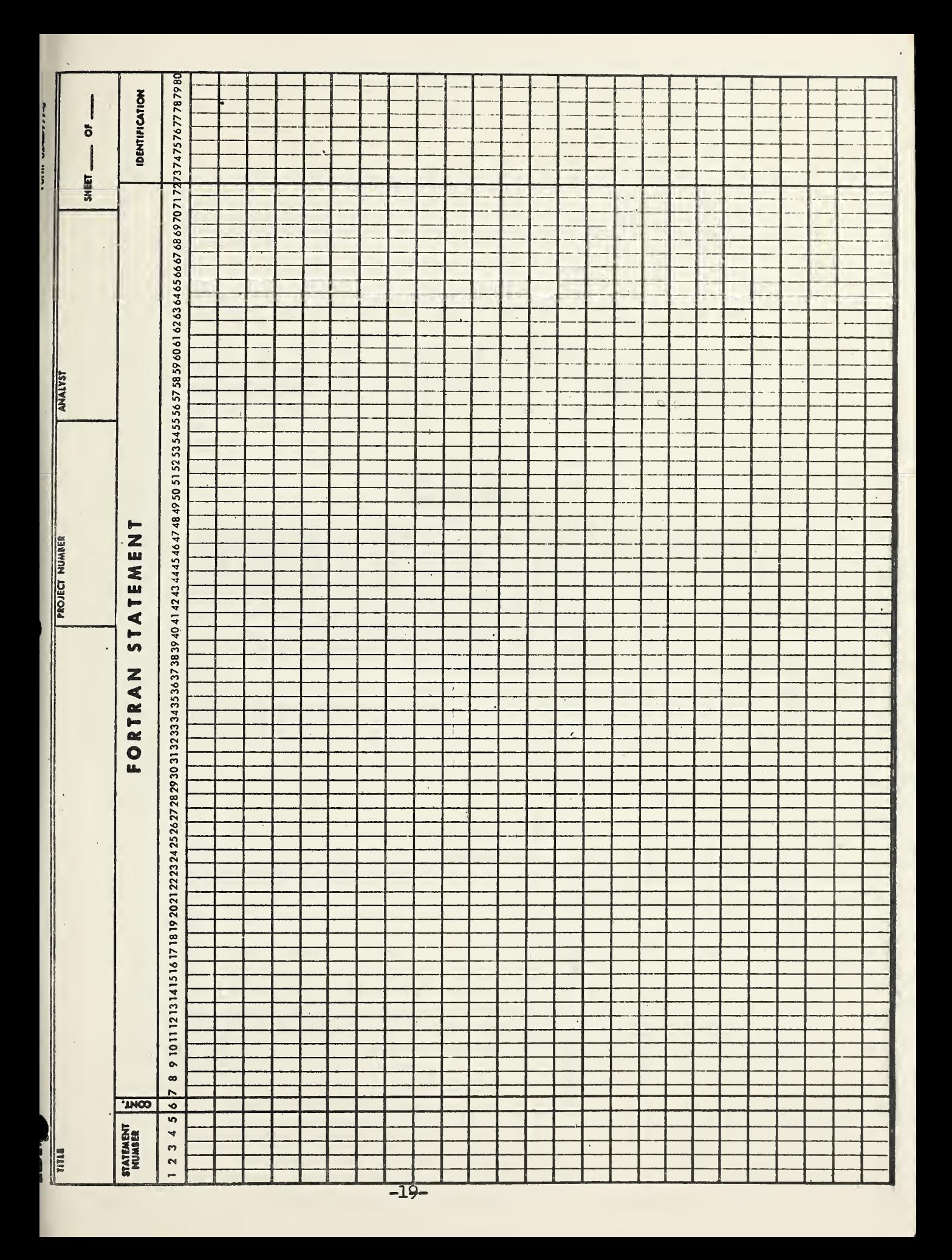

### APPENDIX C

A listing of typical input data cards. (Note: The column numbers appearing as the first two lines on each page are not a part of the input data. They serve in this appendix only to index the 80 columns available on each card.)

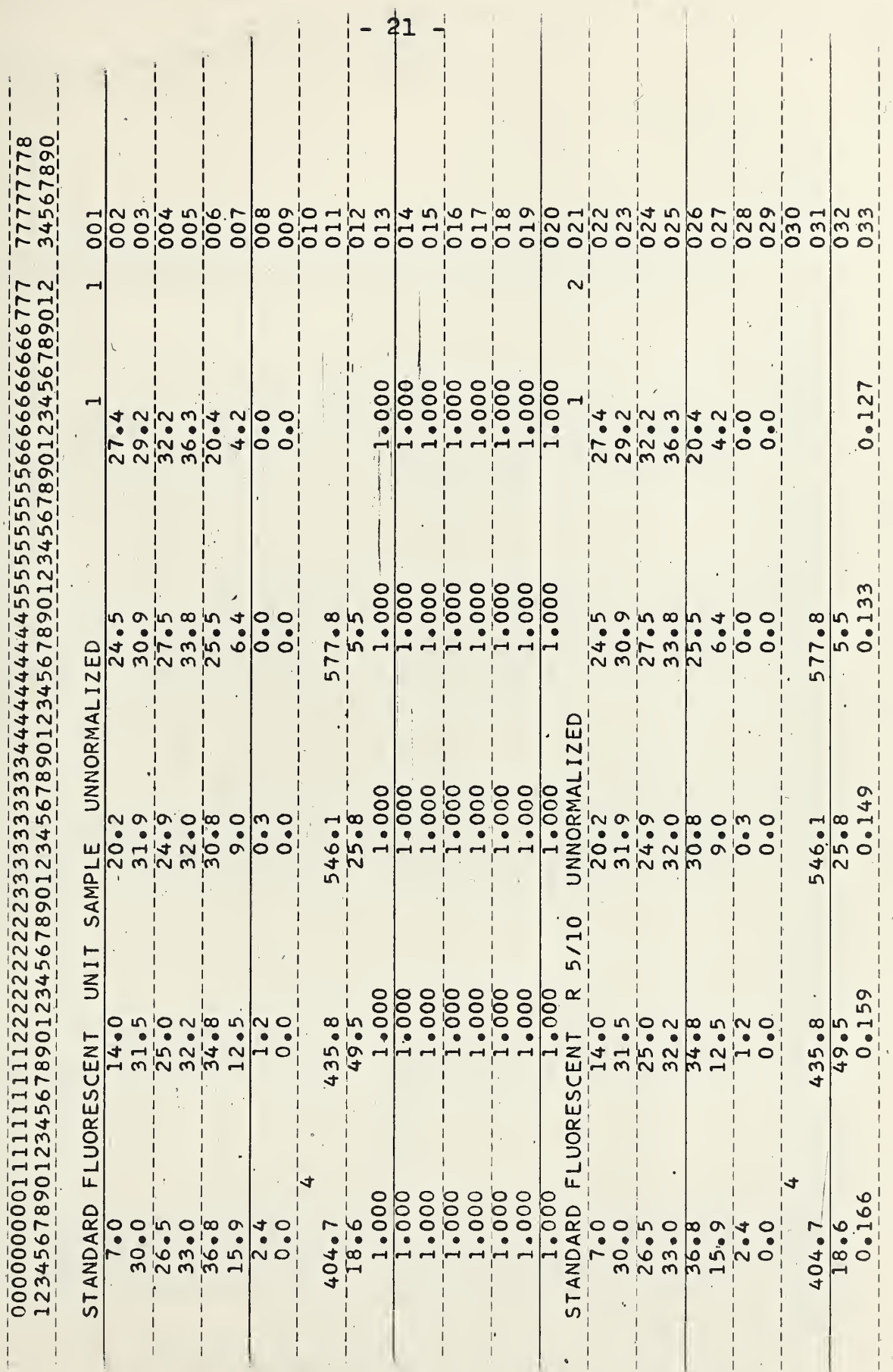

![](_page_25_Picture_1.jpeg)

![](_page_26_Picture_6.jpeg)

 $-23-$ 

![](_page_27_Picture_15.jpeg)

۱

 $\lambda$ 

 $\mathbf{r}$ 

 $\overline{1}$ 

### APPENDIX D

A listing of answer cards ' resulting from the computations using the data of Appendix C. (Note: The column numbers appearing as the first two lines on the page are not punched out on output. They serve as reference only in this appendix.)

![](_page_29_Picture_1.jpeg)

### U.S. DEPARTMENT OF COMMERCE

Frederick H. Mueller, Secretary

#### NATIONAL BUREAU OF STANDARDS

A. V. Astin, Director

![](_page_30_Picture_4.jpeg)

#### THE NATIONAL BUREAU OF STANDARDS

The scope of activities of the National Bureau of Standards at its major laboratories in Washington, D.C., and Boulder, Colorado, is suggested in the following listing of the divisions and sections engaged in technical work. In general, each section carries out specialized research, development, and engineering in the field indicated by its title. A brief description of the activities, and of the resultant publications, appears on the inside of the front cover.

#### WASHINGTON, D.C.

Electricity and Electronics. Resistance and Reactance. Electron Devices. Electrical Instruments. Magnetic Measurements. Dielectrics. Engineering Electronics. Electronic Instrumentation. Electrochemistry.

Optics and Metrology. Photometry and Colorimetry. Photographic Technology. Length. Engineering Metrology.

Heat. Temperature Physics. Thermodynamics. Cryogenic Physics. Rheology. Molecular Kinetics. Free Radicals Research.

Atomic and Radiation Physics. Spectroscopy. Radiometry. Mass Spectrometry. Solid State Physics. Electron Physics. Atomic Physics. Neutron Physics. Radiation Theory. Radioactivity. X-rays. High Energy Radiation. Nucleonic Instrumentation. Radiological Equipment.

Chemistry. Organic Coatings. Surface Chemistry. Organic Chemistry. Analytical Chemistry. Inorganic Chemistry. Electrodeposition. Molecular Structure and Properties of Gases. Physical Chemistry. Thermochemistry. Spectrochemistry. Pure Substances.

Mechanics. Sound. Mechanical Instruments. Fluid Mechanics. Engineering Mechanics. Mass and Scale. Capacity, Density, and Fluid Meters. Combustion Controls.

Organic and Fibrous Materials. Rubber. Textiles. Paper. Leather. Testing and Specifications. Poly mer Structure. Plastics^ Dental Research.

Metallurgy. Thermal Metallurgy. Chemical Metallurgy. Mechanical Metallurgy. Corrosion. Metal Physics.

Mineral Products. Engineering Ceramics. Glass. Refractories. Enameled Metals. Constitution and Microstructure.

Building Technology. Structural Engineering. Fire Protection. Air Conditioning, Heating, and Refrigeration. Floor, Roof, and Wall Coverings. Codes and Safety Standards. Heat Transfer. Concreting Materials.

Applied Mathematics. Numerical Analysis. Computation. Statistical Engineering. Mathematical Physics.

Data Processing Systems. SEAC Engineering Group. Components and Techniques. Digital Circuitry. Digital Systems. Analog Systems. Application Engineering.

• Office of Basic Instrumentation. » Office of Weights and Measures.

÷,

#### BOULDER, COLORADO

Cryogenic Engineering. Cryogenic Equipment. Cryogenic Processes. Properties of Materials. Gas Liquefaction.

Radio Propagation Physics. Upper Atmosphere Research. Ionospheric Research. Regular Propagation Services. Sun-Earth Relationships. VIIF Research. Radio Warning Services. Airglow and Aurora. Radio Astronomy and Arctic Propagation.

Radio Propagation Engineering. Data Reduction Instrumentation. Modulation Research. Radio Noise. Tropospheric Measurements. Tropospheric Analysis. Propagation Obstacles Engineering. Radio-Meteorology. Lower Atmosphere Physics.

Radio Standards. High Frequency Electrical Standards. Radio Broadcast Service. High Frequency Impedance Standards. Electronic Calibration Center. Microwave Physics. Microwave Circuit Standards.

Radio Communication and Systems. Low Frequency and Very Low Frequency Research. High Frequency and Very High Frequency Research. Ultru High Frequency and Super <sup>I</sup> ligli Frequency Research. Modulation Research. Antenna Research. Navigation Systems. Systems Analysis. Field Operations.

![](_page_31_Picture_0.jpeg)

1

q

I

 $\overline{\phantom{a}}$ 

Ņ L

I

ſ

Į

 $\mathbf{l}$ 

 $\mathbf{r}$ 

l

I

J.

 $\mathbf{I}$